# **ՄՐՑՈւՅԹ5.ERASTOFEN1\_01**

## **ՊԱՐԶ ԹՎԵՐ-1**

Տրված n բնական թվի համար պահանջվում է գտնել [2, n] միջակայքի բոլոր պարզ թվերը:

### **Մուտքային տվյալներ.**

Մուտքում տրված է n բնական թիվը, որը չի գերազանցում 100000-ը:

#### **Ելքային տվյալներ.**

Ելքի միակ տողում պետք է արտածել [2, n] միջակայքի բոլոր պարզ թվերը՝ մեկը մյուսից անջատելով բացատանիշերով:

#### **Օրինակ.**

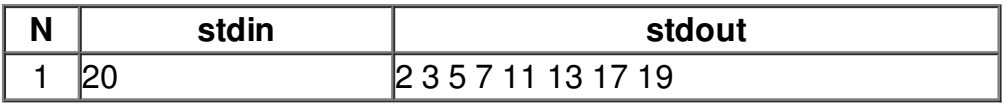